# آموزش کامل سوکت زدن کابل شبکه

در این مقاله می خواهیم نحوه [سوکت زدن کابل شبکه](https://comco.computer/%D9%85%D9%82%D8%A7%D9%84%D9%87/%D8%B3%D9%88%DA%A9%D8%AA-%D8%B2%D8%AF%D9%86-%DA%A9%D8%A7%D8%A8%D9%84-%D8%B4%D8%A8%DA%A9%D9%87/) را به شما آموزش بدهیم. در واقع این سوکت زدن اتصال کابل شبکه تابیده شده به سوکت شبکه می باشد. زمانی که می خواهیم یک شبکه را راه اندازی کنیم، همیشه به یک سری کابل نیاز داریم که به سوکت ها متصل شده اند. برای سوکت زدن الزم است که کابل شبکه به درستی به کانکتور های 45RJ وصل شوند. در واقع این کار همان سوکت زدن است که می خواهیم در این مقاله به شما آموزش دهیم. البته قبل از هرچیز بد نیست که کمی با مفهوم سوکت آشنا بشویم و ببینیم که سوکت چیست و بعد از آن به سراغ سوکت زدن کابل شبکه برویم. در این مقاله با ما همراه باشید که می خواهیم این سوکت زدن را به شما آموزش بدهیم.

### در این مطلب با چه مواردی آشنا می شویم؟

- [سوکت زدن کابل شبکه](https://comco.computer/%d9%85%d9%82%d8%a7%d9%84%d9%87/%d8%b3%d9%88%da%a9%d8%aa-%d8%b2%d8%af%d9%86-%da%a9%d8%a7%d8%a8%d9%84-%d8%b4%d8%a8%da%a9%d9%87/#socket)
	- [سوکت چیست؟](https://comco.computer/%d9%85%d9%82%d8%a7%d9%84%d9%87/%d8%b3%d9%88%da%a9%d8%aa-%d8%b2%d8%af%d9%86-%da%a9%d8%a7%d8%a8%d9%84-%d8%b4%d8%a8%da%a9%d9%87/#what)
- [ابزار های مورد نیاز در سوکت زدن کابل شبکه](https://comco.computer/%d9%85%d9%82%d8%a7%d9%84%d9%87/%d8%b3%d9%88%da%a9%d8%aa-%d8%b2%d8%af%d9%86-%da%a9%d8%a7%d8%a8%d9%84-%d8%b4%d8%a8%da%a9%d9%87/#tools)
	- [نحوه سوکت زدن کابل شبکه](https://comco.computer/%d9%85%d9%82%d8%a7%d9%84%d9%87/%d8%b3%d9%88%da%a9%d8%aa-%d8%b2%d8%af%d9%86-%da%a9%d8%a7%d8%a8%d9%84-%d8%b4%d8%a8%da%a9%d9%87/#howto)

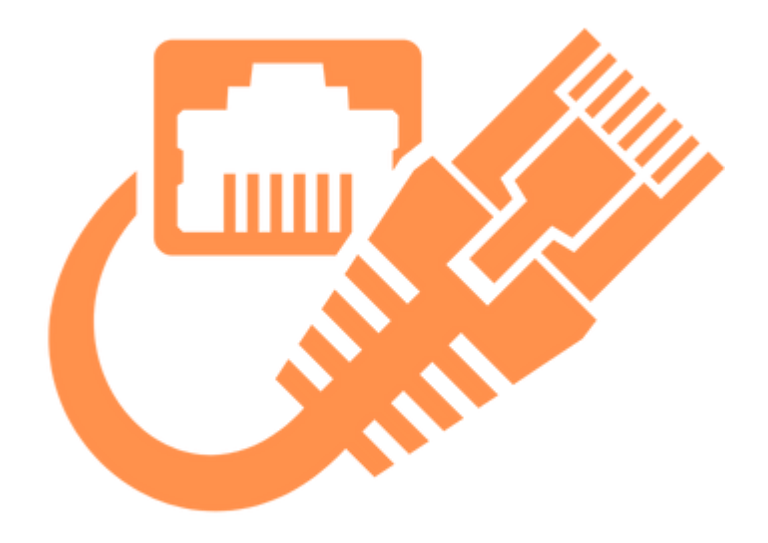

# سوکت زدن کابل شبکه

برای <mark>سوکت زدن کابل شبکه</mark> همیشه به یک سری ابزار خاص نیاز داریم. همچنین این کار باید با دقت بسیار باالیی انجام بشود. سوکت زدن کار حساسی است و باید در انجام آن دقت الزم را به خرج بدهیم. در ادامه این مقاله به تعریف سوکت خواهیم پرداخت، ابزار های مورد نیاز سوکت زدن را معرفی خواهیم کرد و در آخر نیز به سراغ نحوه *سوکت زدن کابل شبکه* که در مبحث <mark>پشتیبانی شبکه</mark> بسیار حائز اهمیت است خواهیم پرداخت. در ادامه همراه ما باشید.

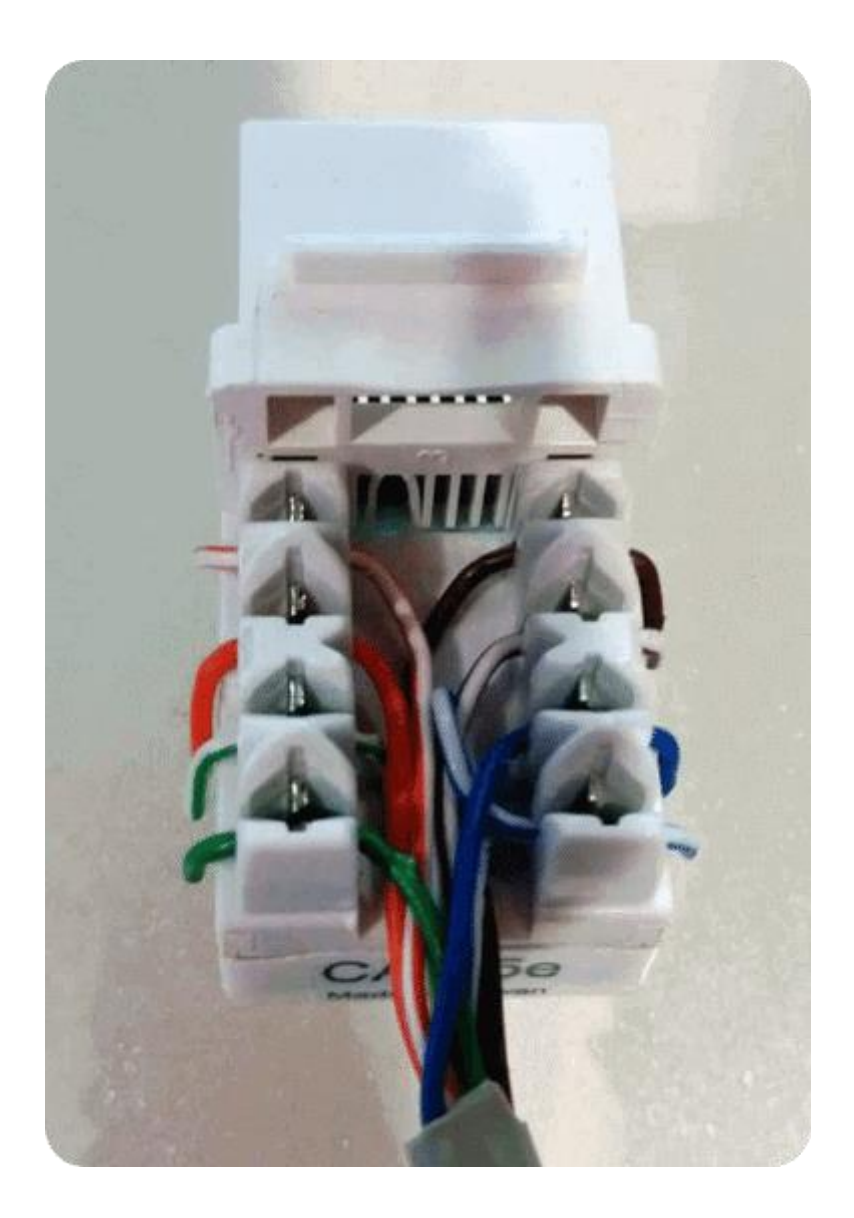

## سوکت چیست؟

در مبحث <mark>پشتیبانی شبکه های کامپیوتری</mark> یک سرور روی یک کامپیوتر خاص کار می کند و همیشه دارای یک سوکت می باشد که به یک شماره پورت خاصی متصل است. سرور در واقع منتظر است تا مشتری درخواست ارتباط برقرار کردن را صادر کند. حال در کالینت ساید مشتری، نام دستگاهی را که سرور روی آن در حال اجرا شدن است و شماره پورتی که سرور روی آن گوش می کند را می داند. حال برای ایجاد کردن درخواست اتصال، کالینت سعی می کند که با سرور در دستگاه و پورت سرور ارتباط بگیرد. کالینت باید خودش را به سرور معرفی کند و در نتیجه، به شماره پورت محلی وصل می شود و این معموال بوسیله سیستم

تعیین می شود. اگر همه چیز طبق روال درست باشد، سرور اتصال را می پذیر. سپس، سرور یک سوکت جدید، متصل به همان درگاه محلی را دریافت می کند.

سوکت که در سوکت زدن کابل شبکه بسیار با آن درگیر خواهیم بود در واقع یکی از نقاط پایانی یک ارتباط دو طرفه بین دو برنامه در حال اجرا در شبکه است. یک سوکت به شماره درگاه متصل است تا الیه [TCP](https://en.wikipedia.org/wiki/Transmission_Control_Protocol)بتواند برنامه ای که در واقع قرار است داده به آن فرستاده شود را شناسایی کند. حال بخش پایانی ما ترکیبی از آدرس آی پی و شماره پورت می باشد. هر اتصال TCP را می شود به طور منحصر به فرد توسط دو نقطه انتهایی شناسایی کرد. برای همین هم می توانید چندین ارتباط بین هاست و سرور خود داشته باشید. حال بسته net.javaمی آید و در بستر جاوا یک کالس سوکت را فراهم می کند. این اتصال بین جاوا و دیگر برنامه، در شبکه پیاده سازی می شود. کالس سوکت در باالی پیاده سازی، وابسته به سیستم عامل است و جرئیات هر سیستم خاص از برنامه جاوا را پنهان می کند.

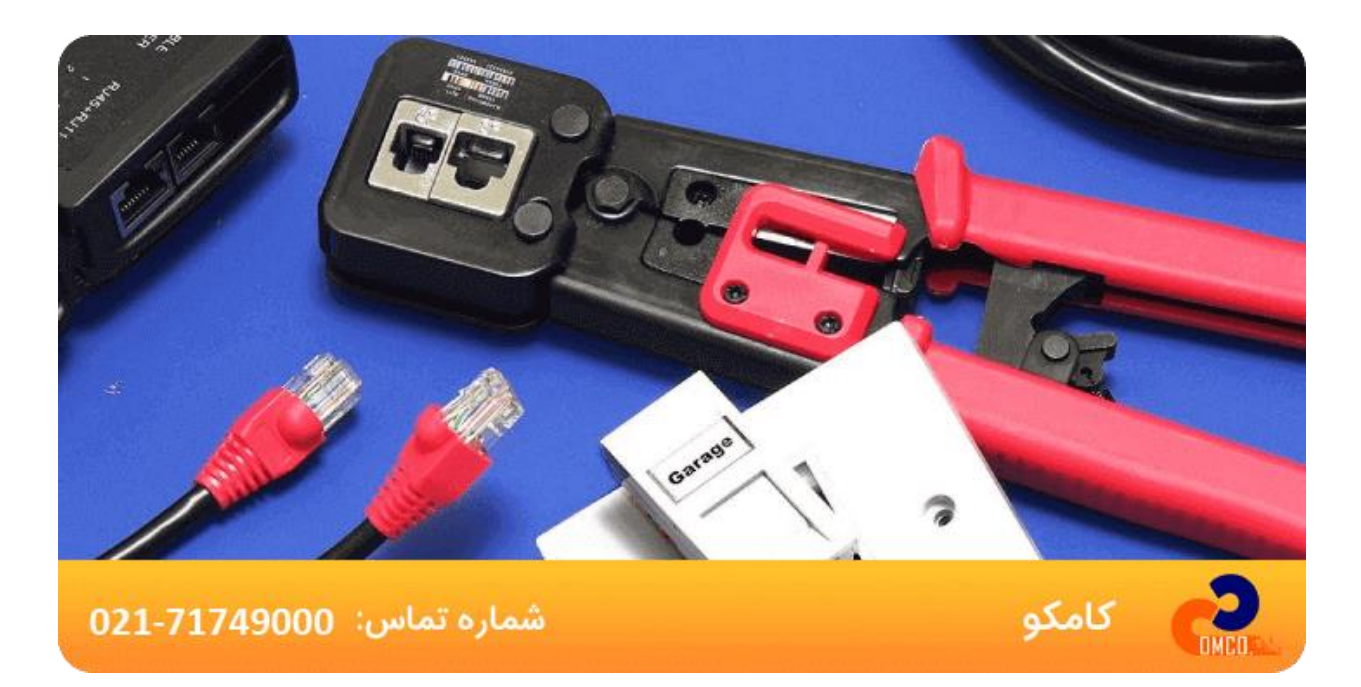

#### ابزار های مورد نیاز در سوکت زدن کابل شبکه

قبل از اینکه وارد مبحث "سوکت زدن کابل شبکه" بشویم الزم است که ابزار های کارمان را به منظور [نگهداری شبکه](https://comco.computer/%d9%86%da%af%d9%87%d8%af%d8%a7%d8%b1%db%8c-%d8%b4%d8%a8%da%a9%d9%87/) بشناسیم. این ابزار ها عبارتند از: کابل شبکه: کابل هایی که برای وصل کردن دستگاه هایی مثل سوئیچ، روتر و کامپیوتر های شخصی برای انتقال داده ها استفاده می شوند.

تستر کابل: برای اینکه اطمینان حاصل کنیم که اتصال کابل شبکه به سوکت انجام گرفته است به آن نیاز داردیم.

روکش سوکت شبکه: برای اینکه سوکت آسیب نبید، باید از روکش سوکت شبکه استفاده کنیم.

سیم چین: از این وسیله باید برای بریدن سیم های اضافی استفاده کنیم.

سوکت 45:RJ برای اینکه کابل به تجهیزات مختلف وصل بشود باید از این نوع سوکت ها استفاده کنیم.

آچار شبکه: این وسیله در واقع کابل های شبکه را به سوکت های 45RJ پانچ می کند.

استریپر: استریپر در واقع وسیله ای هستش که برای جدا کردن قسمت روکش از زوج سیم استفاده می کنند.

انتخاب نوع استاندارد و نوع رنگ بندی کابل: این مورد کامال بستگی به کار شما دارد و اینکه قرار است دقیقا در کجا کابل کشی انجام بشود.

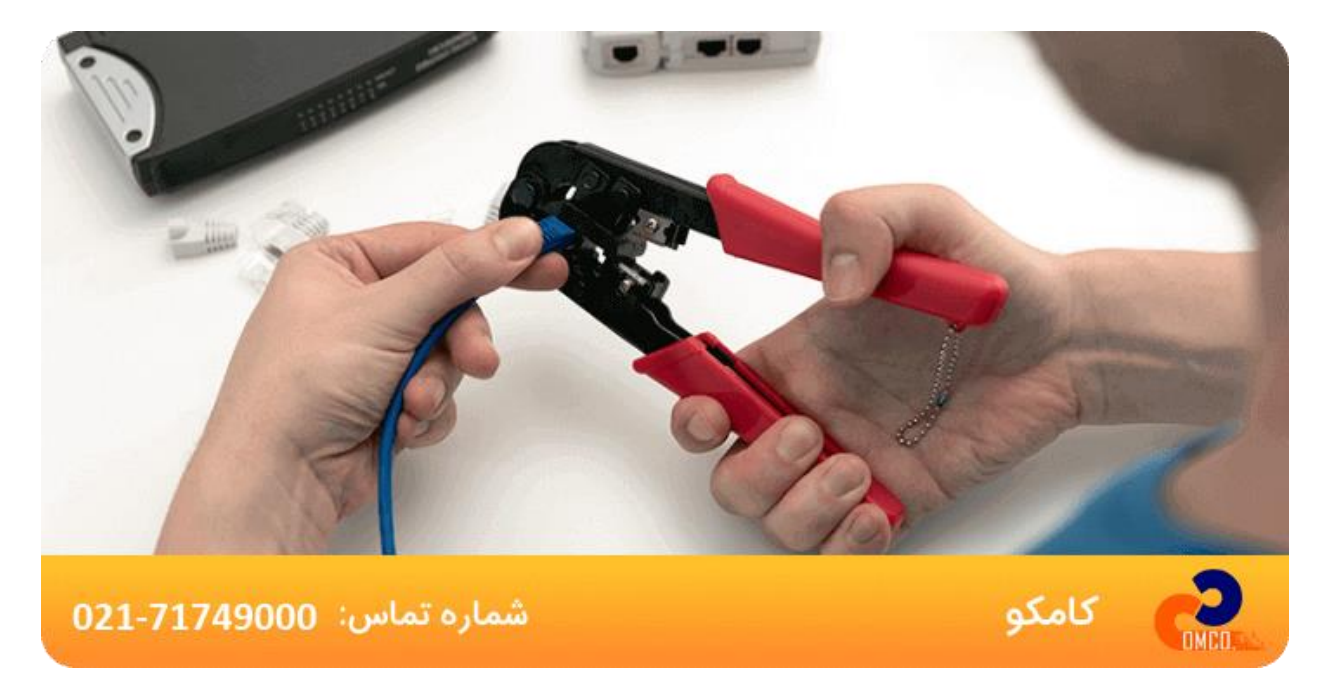

#### نحوه سوکت زدن کابل شبکه

#### جدا کردن روکش از سیم ها

در مرحله اول سوکت زدن کابل شبکه باید روکش کابل را جدا کنیم و برای این کار بهتر است از استریپر کمک بگیریم. به جز استریپر بهتر است که از چیز دیگری استفاده نکنیم تا به زوج سیم ها آسیب نزنیم و روکش کابل هم تمیز بریده شود. برای اینکه کار به درستی انجام بشود کابل را بین دهانه و تیغه استریپر قرار می دهیم و 2 یا 3 دور می چرخانیم. باید حواسمان باشد که روکش را تا حدی جدا کنیم که به سیم ها آسیب وارد نشود و بعد از جدا کردن هم باید مطمئن شویم که زوج سیم های آسیبی ندیده اند. اندازه استاندارد برای قسمت بدون روکش هم چیزی حدود 1.5 تا 2 سانتی متر می باشد.

#### باز کردن سیم های به هم تابیده شده

در مرحله دوم سوکت زدن کابل شبکه باید بعد از اینکه روکش سیم ها را جدا کردیم، آن ها را به حالت 4 زوج به هم تابیده بگذاریم. حاال باید نوع استاندارد مورد نظر را انتخاب کنیم. بهترین روش هم این است که سیم ها را صاف بین انگشت خود قرار بدهیم. برای سوکت زدن بهتر هم باید این سیم ها را طوری برش بزنیم که 8 سیم در یک راستا قرار بگیرند. حتما قسمت باالی سیم ها را هم برش بدهید تا از پایه، 12.5 میلی متر فاصله داشته باشند. هنگام انجام <u>خدمات پشتیبانی شبکه و سخت افزار</u> باید همواره به نحوه جدا کردن روکش سیم ها توجه کامل داشت.

#### قرار دادن سیم ها در سوکت

در مرحله بعد سوکت زدن کابل شبکه باید سیم ها را صاف و مرتب کنیم و مطمئن بشیم که سر همه سیم ها در یک راستا قرار دارد. هر تک دانه سیم باید کامال دقیق در پین ها کانکتور وارد بشود.

#### پانچ کردن سوکت

اول از همه سوکت را به آرامی و با دقت در آچار شبکه قرار بدهید، فشار محکمی به دستگیره آچار بیاورید و وقتی که صدای تق را شنیدید، آن را رها کنید. این نکته را هم در نظر داشته باشید که اگر می خواهید از شل بودن کابل مطمئن شوید، حتما قبل از در آوردن سوکت، از آچار کمی کابل را بکشید تا مطمئن بشید سیم ها شل نباشند.

#### تست کردن کابل شبکه

در مرحله آخر سوکت زدن کابل شبکه باید مطمئن شوید که کابلتان را به درستی سوکت زده اید. اگر البته دستگاه تستر کابل هم دارید که می توانید با آن در کمترین زمان تست را انجام بدهید، حتما این کار را انجام دهید ولی اگر ندارید، با دو دستگاه (کامپیوتر) آن را تست کنید .

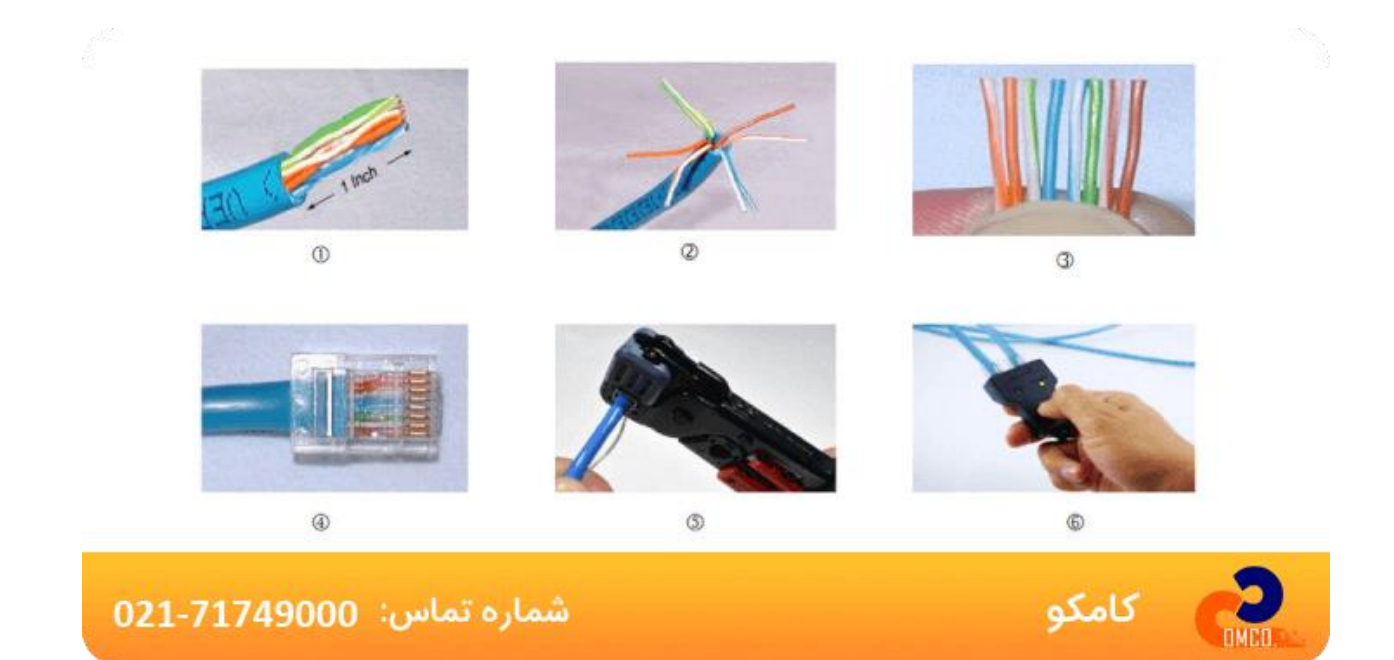